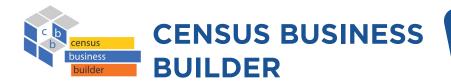

Provides easy access to information about potential customers and similar businesses for those starting or planning a business. The data are presented in a map-based interface that is accessed in a few simple steps.

CBB leverages Esri's **ArcGIS** platform and is the first U.S. Census Bureau data tool released on the **cloud**. The tool dynamically combines Census geography and data through an Application Programming Interface (API) to deliver updated content to the user.

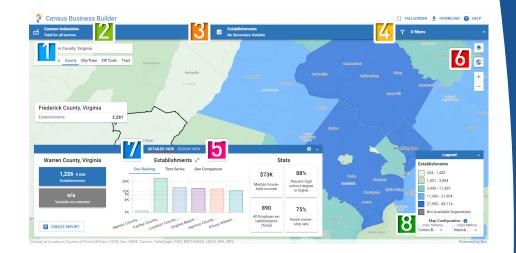

### **MAP FEATURES**

- **1. GEOGRAPHIC LEVELS**: View data on map by type of geography. Zoom in to select greyed out geographic levels.
- **2. INDUSTRY CLUSTERS**: Create industry cluster by selecting industry categories or NAICS codes.
- **3. BIVARIATE MAPPING**: View two variables on the map and in the dashboard at the same time.
- **4. FILTERS**: Use filters to narrow down data by choosing up to five variables.
- REGION VIEW: Build a region with two or more geographies. Use Prebuilt regions featuring SBA HubZones, HUD Opportunity Zones, and NOAA's National Weather Service (NWS) Weather Forecast Offices (WFOs).
- 6. MAP BUTTONS: Download data to CSV, Excel, or Shapefile. Add Reference Layers via a Gallery or an uploaded Shapefile or Map Service. Change the base map from Topographic to Imagery or Dark.
- **7. DETAILED VIEW**: Customize dashboard to show/hide time charts and other variables. Create report for selected geographic area.
- **8. CONFIGURE MAP**: Change the map color schemes. Change the map classing methods.

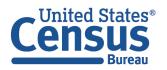

U.S. Department of Commerce U.S. CENSUS BUREAU *census.gov* 

### DATA INCLUDED

Census Business Builder contains the following data:

- ✓ Demographic, socioeconomic, and housing data from the American Community Survey
- ✓ Business data from County Business Patterns, Nonemployer Statistics, Economic Census, and Annual Business Survey
- ✓ Imports and Exports data from the International Trade program
- ✓ Workforce data from the Quarterly Workforce Indicators
- ✓ Building Permits data from the Building Permits Survey
- ✓ Your own data (via CSV file upload feature)
- ✓ Consumer Spending data from Esri
- ✓ Agriculture data from the Census of Agriculture (USDA)
- Employment and related data from the Bureau of Labor Statistics (BLS) Quarterly Census of Employment and Wages (QCEW)

#### **PRINTING REPORTS**

The latest version offers users an updated experience where they can print any report as a PDF by simply pressing CTRL+P on your keyboard.

### TAKE A TOUR

CBB offers users an interactive tour of the interface, including a new tour of custom region selection process. These tours will walk you through the core functionality of the application. You may exit the tour at any point.

## Census Business Builder

The Census Business Builder (CBB) is a suite of services that provide selected demographic and economic data from the Census Bureau tailored to specific types of users in a simple to access and use format.

or

TAKE A TOUR

Search for a location

# **GEOGRAPHIC AREAS COVERED**

Demographic and Consumer Spending data are shown at the State, County, City/Town ("Place"), ZIP Code, and Census Tract levels.

Economic and workforce data are shown at the State, County, and City/Town ("Place") levels. Trade data are shown at the State level.

Users can browse data for every county in the U.S.

## **INTERACTIVE REPORT**

Fully **interactive, customizable, printable, and downloadable report** with direct access to specific

sections via a Content panel. The charts in each section are interactive too and users can select which variable to graph via the icons next to the variable.

The Local Business Profile Report provide access to the **Margins of Error** (MoEs) for demographic data.

| Sections 🖌                                                                                                    |                                                                                                    | Summary                                                   |                                 |                 |            |                                |                                   |                  |                |
|----------------------------------------------------------------------------------------------------|----------------------------------------------------------------------------------------------------|-----------------------------------------------------------|---------------------------------|-----------------|------------|--------------------------------|-----------------------------------|------------------|----------------|
| nts<br>umers/Residents<br>Demographic Characterístics                                                           | Industry Cluster Name:<br>Custom Industries                                                                                                    |                                                           |                                 |                 |            |                                | cted Industries<br>or all sectors |                  |                |
| ocioeconomic Characteristics                                                                                    | Employer Businesses<br>Includes key statistics for businesses with 1 or more paik<br>2017 Census of Agriculture. (These variables are related                                 |                                                           |                                 | 2015 thru       | 2019 Count | y Business Patt                | erns, 2012 and                    | 2017 Economic Co | ensus, and the |
|                                                                                                    | 4                                                                                                    |                                                           |                                 |                 |            |                                |                                   |                  |                |
| ess Summary                                                                                                    | Variable                                                                                                    | Estimate                                                  |                                 |                 |            |                                |                                   |                  |                |
| ss Summary<br>nployer Businesses                                                                                | Variable All Employer establishments (Total)                                                                                                    | Estimate<br>31,769                                        | <b>▶</b><br>≪16                 |                 | ~          | All Employ                     | er establishi                     | ments (Total)    |                |
|                                                                                                    |                                                                                                    | 31,769                                                    | <b>№</b><br>₩16                 | 30K             | ~          | <ul> <li>All Employ</li> </ul> | er establishi                     | ments (Total)    |                |
| nployer Businesses                                                                                              | <ul> <li>All Employer establishments (Total)</li> </ul>                                                                                                    | 31,769                                                    | ₩ıh                             | 30K<br>20K      | ^          | <ul> <li>All Employ</li> </ul> | er establishi                     | ments (Total)    |                |
| nployer Businesses<br>isiness Revenue<br>onemployer Businesses                                                  | All Employer establishments (Total)     Average employment per employer                                                                                                    | 31,769<br>21<br>\$85,394                                  | ₩ıh                             |                 | ^          | All Employ                     | er establish                      | ments (Total)    |                |
| ployer Businesses<br>siness Revenue<br>inemployer Businesses<br>orkforce                                        | All Employer establishments (Total)     Average employment per employer     Average payroll per employee                                                                      | 31,769<br>21<br>\$85,394                                  | ≪ th<br>≪ th<br>≪ th            | 20K             |            |                                |                                   |                  |                |
| nployer Businesses<br>siness Revenue<br>Innemployer Businesses<br>arkforce<br>harterly Businesses               | Ale Employee establishments (fotal)     Average employment per employee     Average payroli per employee     Population per employee                                          | 31,769<br>21<br>\$85,394<br>36                            | ∼ ih ∼ ih ∼ ih ∼ ih             | 20K<br>10K      | 2015       | 2016                           | 2017                              | 2018             | 2020           |
| gkryer Businesses<br>siness Revenue<br>namgkyer Businesses<br>vikforce<br>aarterly Businesses<br>jiding Permits | Average employments (fotal)     Average employment per employee     Average exproloyment per employee     Population per employee     Total employment of employers           | 31,769<br>21<br>\$85,394<br>36<br>672,100<br>\$57,393,417 | ∼ ih ∼ ih ∼ ih ∼ ih             | 20K<br>10K      | 2015       | 2016                           | 2017                              |                  | 2020           |
| nployer Businesses<br>Isiness Revenue                                                                           | Arerage employment par employer     Average employment par employer     Average parol par employer     Population per employer     Total ennual payrol of employers (\$1,000) | 31,769<br>21<br>\$85,394<br>36<br>672,100<br>\$57,393,417 | ~ть<br>~ть<br>~ть<br>~ть<br>~ть | 20K<br>10K<br>0 | 2015       | 2016                           | 2017                              | 2018             | 2020           |

|            | USTRY TREE                                                                        |                                                                                                    |                                                                                                    |                                                                                                    |
|------------|-----------------------------------------------------------------------------------|----------------------------------------------------------------------------------------------------|----------------------------------------------------------------------------------------------------|----------------------------------------------------------------------------------------------------|
| Industries |                                                                                   |                                                                                                    |                                                                                                    |                                                                                                    |
| Drywall    | Custom Industries                                                                 | ×                                                                                                  | D                                                                                                    | Total popu                                                                                                    |
| Electrica  |                                                                                   |                                                                                                    |                                                                                                    |                                                                                                    |
| Flooring   | Custom Industries                                                                 |                                                                                                    |                                                                                                    |                                                                                                    |
| Foundati   | - Search for Industries                                                           |                                                                                                    |                                                                                                    |                                                                                                    |
| Home Co    | 1                                                                                 |                                                                                                    |                                                                                                    | Q                                                                                                    |
| Nonresid   |                                                                                   |                                                                                                    |                                                                                                    |                                                                                                    |
| Painting   | All Sectors                                                                       |                                                                                                    |                                                                                                    |                                                                                                    |
|            | + ADD INDUSTRY                                                                    |                                                                                                    |                                                                                                    |                                                                                                    |
|            | Industries<br>Drywall<br>Electrica<br>Flooring<br>Foundati<br>Home Co<br>Nonresic | INDUSTRY TREE Industries Drywall Electrica Flooring Foundati Home Cc Nonresic Painting All Sectors | INDUSTRY TREE Industries Drywall Custom Industries Flooring Foundati Home Co Nonresic Painting All Sectors | INDUSTRY TREE  Industries  Drywall  Custom Industries  Flooring Foundati Home Cc Nonresic Painting All Sectors  I I I I I I I I I I I I I I I I I I |

# FULL INDUSTRY ACCESS ON THE CUSTOM INDUSTRY PANEL

CBB gives users access, using icons, to the Most Popular

Industry Categories and access to all types of businesses via the Search for Industries option. This Search accesses the full list of North American Industry

Classification System (NAICS) codes covered by the Economic Census.

Users can type in an industry title, keyword, or NAICS code, and the tool brings back a full list of all the associated industries.

Thank you for your interest in the Census Business Builder. Please view the handouts that present step-by-step instructions on detailed features of the tool, plus the Tips handout that provides hints on how best to use the tool. These handouts can be viewed at <census.gov/data/data-tools/cbb.html>.

### CONTACT US

To learn more about CBB visit: <census.gov/data/data-tools/cbb.html> If you need help using CBB, would like to schedule a webinar or in person demonstration, please contact the Data User and Trade Outreach Branch at 800-242-2184 or <ewd.outreach@census.gov>.

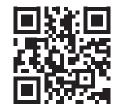